#### **ศ ู นย บร ิ การว ี ซ าและใบอน ุญาตท างาน ์ ่**

#### **ฉบับที่ 74 ประจ าเดือนกรกฎาคม 2564**

## **ข่าวประชาสัมพันธ์**

สวัสดีค่ะ เนื่องจากสถานการณ์โควิด-19 ทวีความรุนแรงมากขึ้น ดูแลสุขภาพอนามัยของตัวท่าน และคนรอบ ้ข้างด้วยนะคะ สำหรับฉบับนี้ มีข่าวฝากประชาสัมพันธ์จากสำนักงานตรวจคนเข้าเมือง และการปรับหน้าจอสำหรับการ ยื่นคำขออนุมัติตำแหน่ง เพื่อเปลี่ยนตำแหน่งหน้าที่ของคนต่างด้าว

## **ข่าวฝากประชาสัมพนัธ จาก ส านักงานตรวจคนเข้าเม ื อง ณ อาคารจัตุรัสจามจุรี**

เนื่องดว้ยสถานการณ์แพร่ระบาดโรคติดเช้ือไวรัสโคโรน่า (COVID-19) มีการแพร่ระบาดรุนแรงข้ึน เพื่อลด ความแออัคทำให้เสี่ยงต่อการติดเชื้อ กก.3 บก.ตม.1 จึงรับดำเนินการขออยู่ต่อในราชอาณาจักรเป็นการชั่วคราวด้วย เหตุจา เป็นทางธุรกิจ(เคาน์เตอร์ A) และกฎหมายพิเศษ (เคาน์เตอร์ B) รวมท้งั Single Window ณ ศูนย์บริการวีซ่าและ ่ ใบอนุญาตทำงาน (กก.3 บก.ตม.1) ก่อนวันอนุญาตสิ้นสุด ล่วงหน้าได้ไม่เกิน 3 วัน เท่านั้น กก.3 บก.ตม.1 ขออภัยใน ้ ความไม่สะดวกมา ณ ที่นี้ หากมีการเปลี่ยนแปลง จะแจ้งประชาสัมพันธ์ให้ทราบต่อไป นับตั้งแต่วันที่ 20 ก.ค.64 เป็น ต้นไป

่ ทั้งนี้ การนัดหมายผ่านระบบ Single Window ณ ชั้น 18 อาคารจัตุรัสจามจุรี ยังเปิดให้นัดหมายตามปกติ หาก ้ต่างชาติท่านใดที่ยังกงถือเล่มใบอนุญาตทำงานอยู่ หรือเป็นต่างชาติที่เพิ่งเข้ามาในประเทศไทย ขอให้เลือกสถานที่ ดา เนินการเป็นจงัหวดัอื่นๆ ตามทอ้ งที่ที่ปรากฏในบตัรส่งเสริมที่ได้รับก่อน เพื่อลดปริมาณความหนาแน่นของ สถานที่

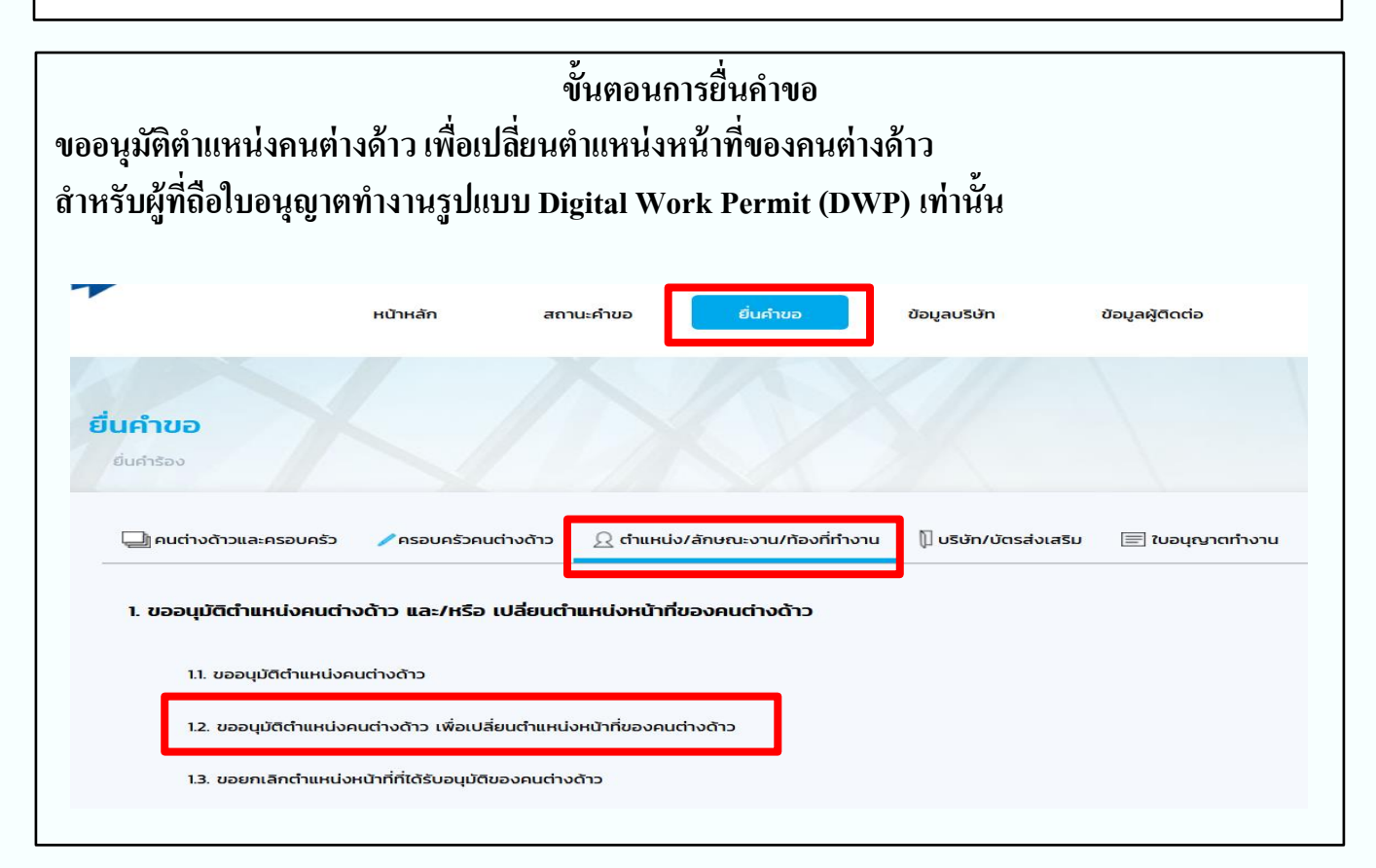

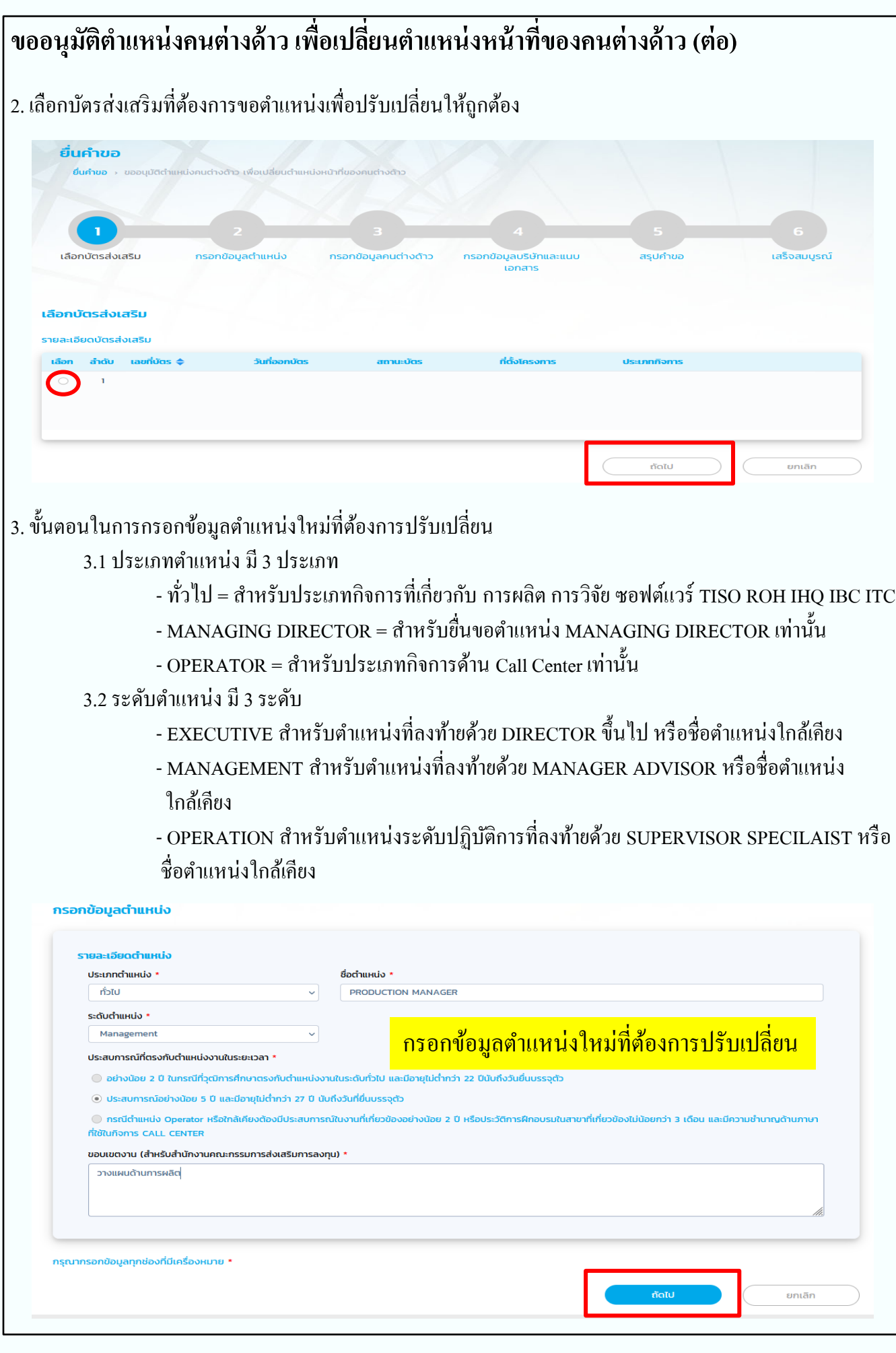

# ขออนุมัติตำแหน่งคนต่างด้าว เพื่อเปลี่ยนตำแหน่งหน้าที่ของคนต่างด้าว (ต่อ)

4. เลือกชื่อคนต่างด้าวที่ต้องการปรับเปลี่ยนตำแหน่ง เมื่อกด "ถัดไป" ให้ตรวจสอบข้อมูล และกรอกข้อมูลเพิ่มเติม

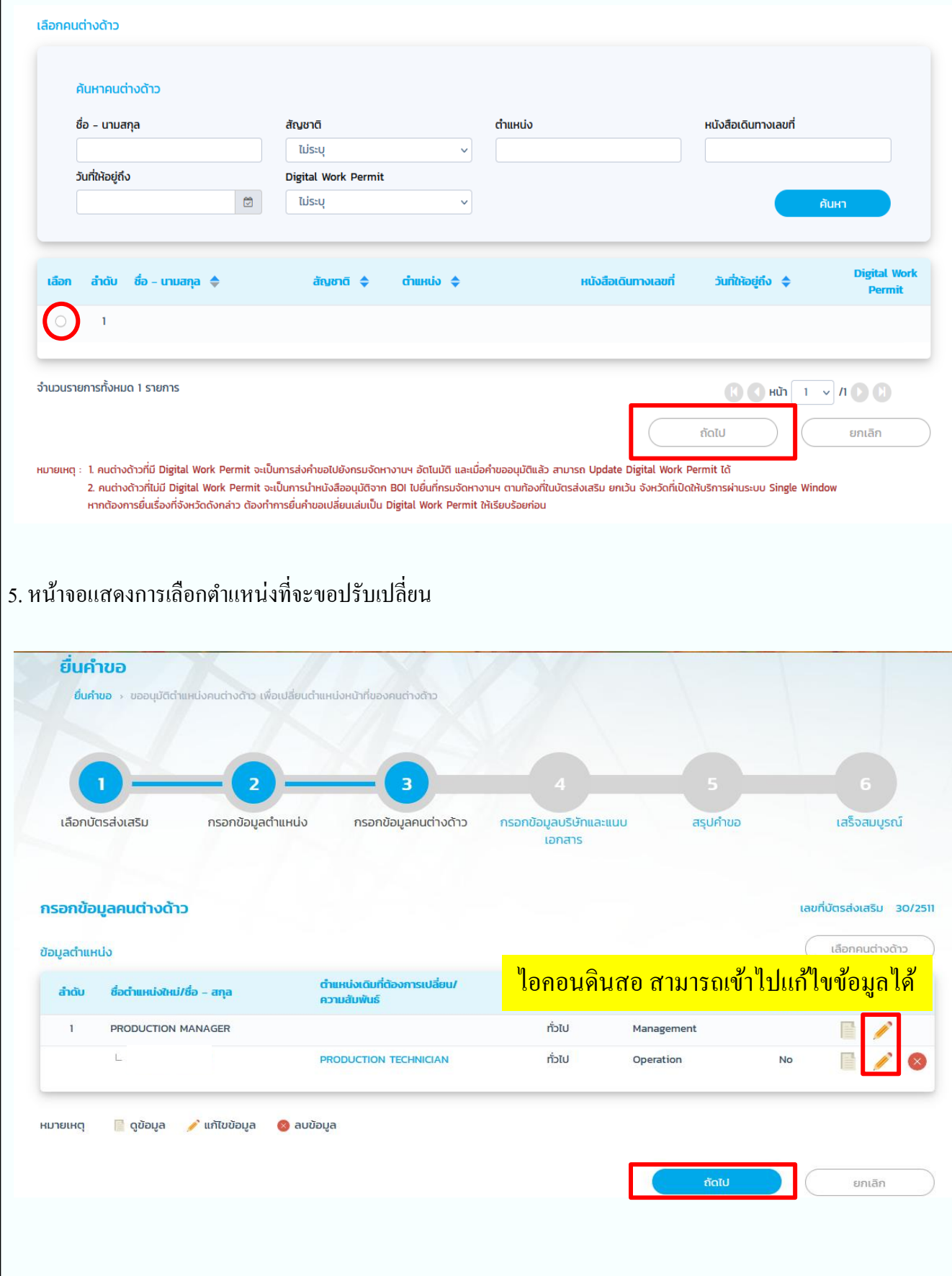

#### ขออนุมัติตำแหน่งคนต่างด้าว เพื่อเปลี่ยนตำแหน่งหน้าที่ของคนต่างด้าว (ต่อ)

6. กรอกเหตุผลประกอบการพิจารณา

- บริษัทดำเนินกิจการเกี่ยวกับอะไร
- สถานการณ์ของการตลาด และการผลิตเป็นอย่างไร
- มีความจำเป็นอย่างไรจึงขอตำแหน่งดังกล่าวเพื่อปรับเปลี่ยน

พร้อมแนบเอกสาร

- ผังองค์กรบริษัท เน้นตำแหน่งที่ขอเพื่อปรับเปลี่ยนให้ชัดเจน
- แผนการถ่ายทอดเทคโนโลยีของตำแหน่งใหม่ที่ขอเพื่อปรับเปลี่ยนประกอบด้วย
	- \* หัวกระดาษบริษัท
	- \* ชื่อตา แหน่งที่ขอเพื่อปรับเปลี่ยน
	- \* หวัขอ ้ ที่จะทา การถ่ายทอด
	- \* ระยะเวลาและวธิีการที่จะทา การถ่ายทอด
	- \* ผลที่คาดว่าจะได้รับ
	- \* ผู้ที่จะ ได้รับการถ่ายทอด
- บัญชีรายชื่อผู้ถือหุ้น คัดมาไม่เกิน 6 เดือนรับรองโดยนายทะเบียน
- งบการเงินปีล่าสุด ประกอบด้วย หน้าผู้ตรวจสอบบัญชี หน้าแสดงฐานะทางการเงิน และหน้ากำไร-ขาดทุน

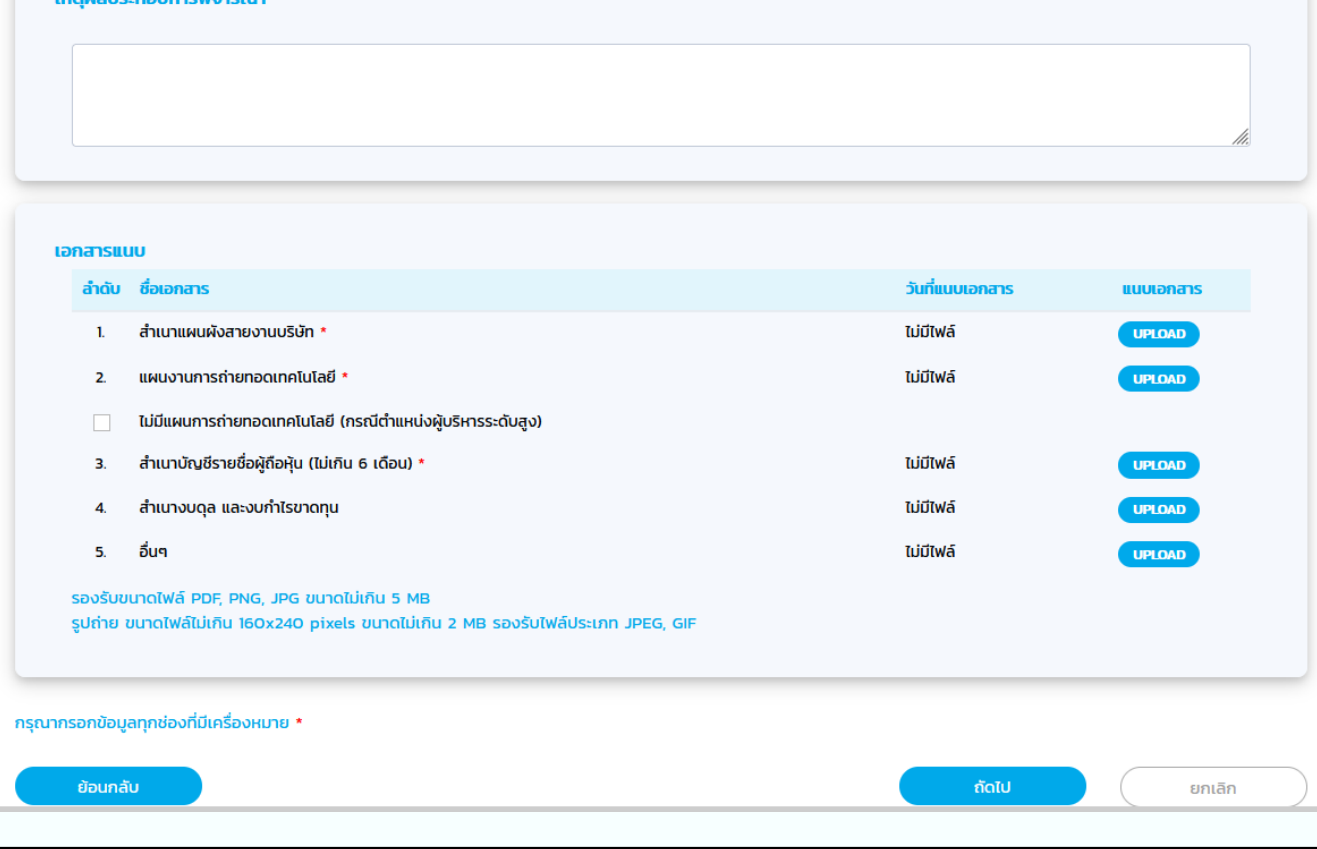

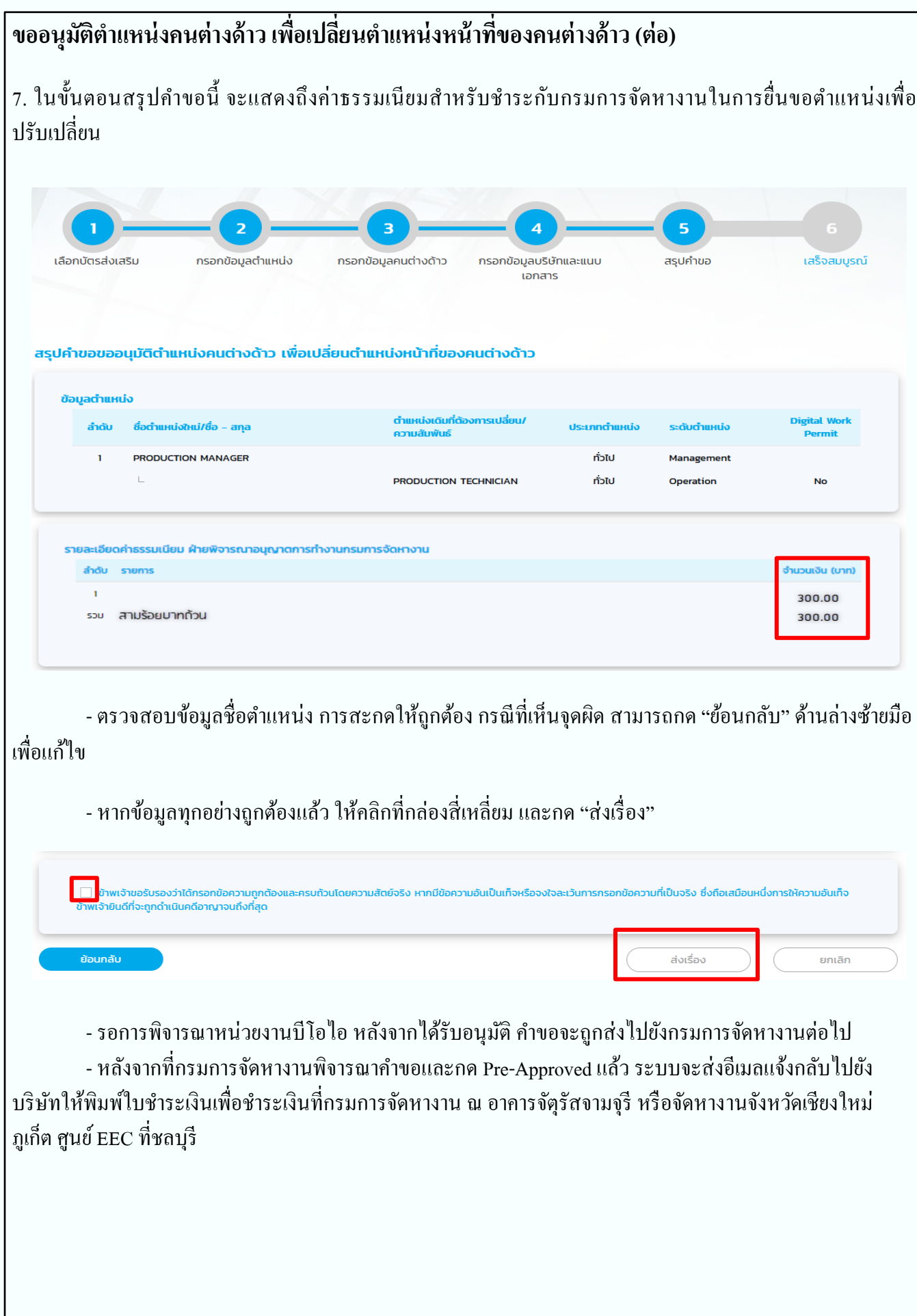

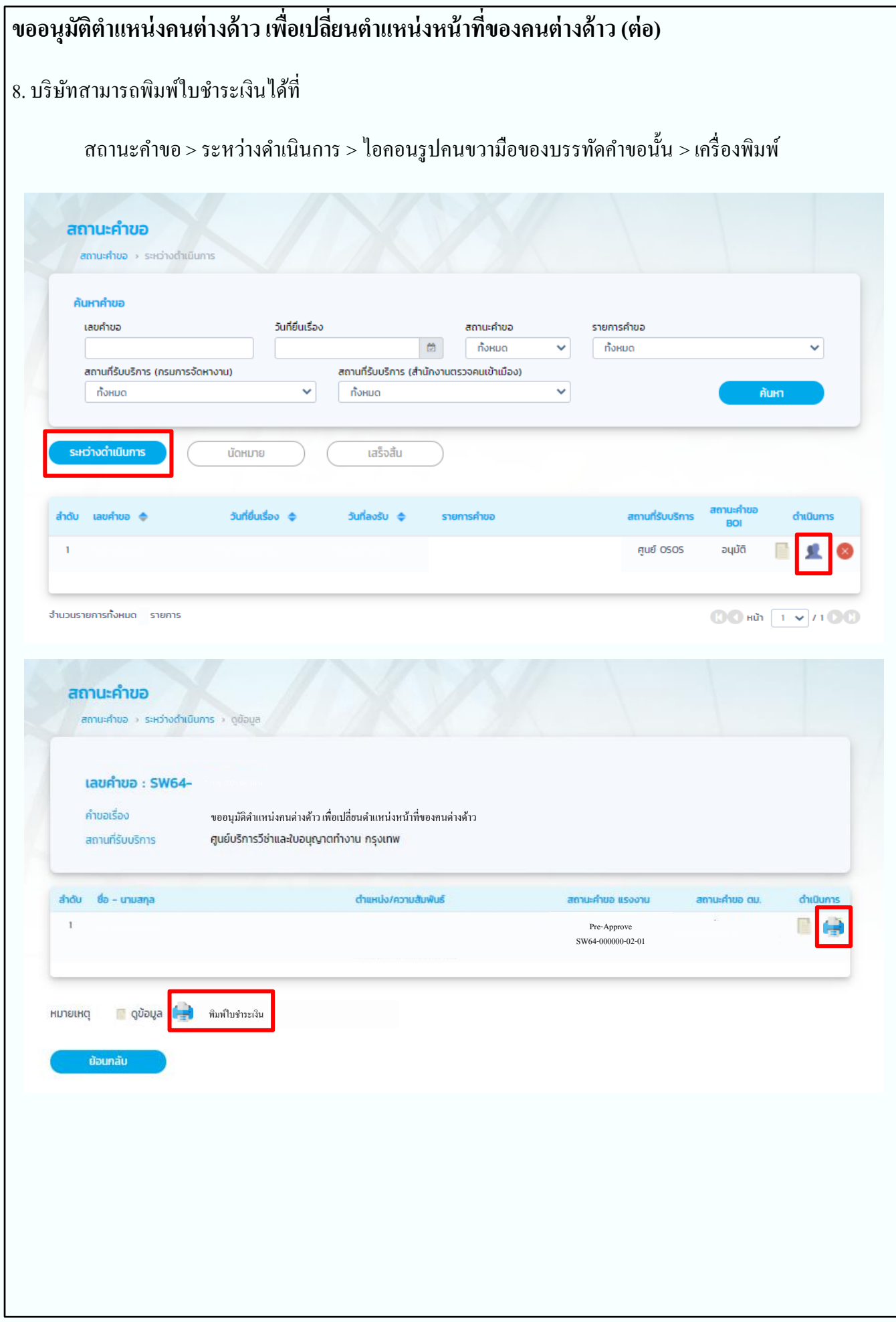

#### ขออนุมัติตำแหน่งคนต่างด้าว เพื่อเปลี่ยนตำแหน่งหน้าที่ของคนต่างด้าว (ต่อ)

9. ตัวอย่างใบแจ้งการชำระเงิน (ขอให้ตรวจสอบข้อมูลก่อนการชำระเงินทุกครั้ง)

- เมื่อช าระเงินเรียบร้อยแล้ว บริษัท**ไม่ต้องสแกน**ใบเสร็จรับเงินกลับเข้าไปในระบบ **ขอให้ติดต่อเจ้าหน้าที่ กรมการจัดหางานทันที เพื่อด าเนินการให้เรียบร้อย**

- ระบบจะทำการเปลี่ยนชื่อตำแหน่งใน Digital Work Permit (DWP) ให้ทันที โดยขอให้ต่างชาติตรวจสอบที่ แอพพลิเคชนั่ DWP

- หากชื่อตำแหน่งยังไม่ได้รับการเปลี่ยน แนะนำให้ Log Out ออกจาก DWP ก่อน และให้เจ้าหน้าที่บริษัททำ การ Reset Password ของ DWP ในระบบ Single Window

โดยเข้าไปที่ ข้อมูลบริษัท > ใบอนุญาตทำงาน > กดที่แม่กุญแจ หลังจากนั้นทำการ Log In เข้า DWP อีกครั้ง

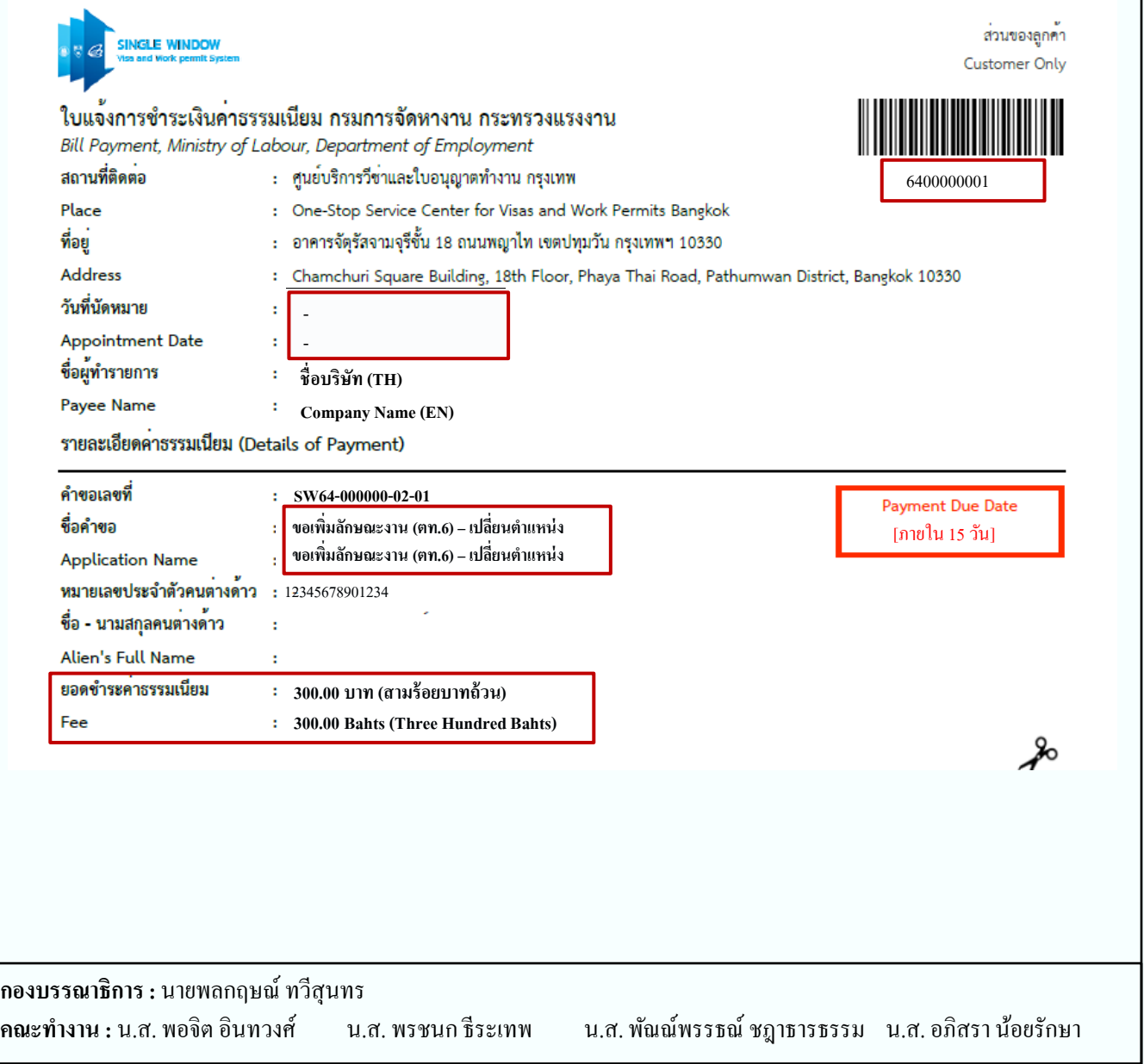